f olf n khuh wr jr wr z he vlwh

Yr oxp h 96/ Lvvxh 6 P duf k/ 5349 PDUFK FOXE KDSSHQLQJV

> $F$  $\alpha$ e P hhwqi Vw1Shwhu\*vHslvfr sdoFkxuf k/ : <5<Z 1 Olqfr og Dyhqxh / Z hwDool  $P$  duf k : /5349 :  $=33$  sp Sur j udp  $Z$  lvf r qvlq TVR sdu $\psi$

Mr lq xv ir ud suh (p hhwlqj glqqhu dwM kqq| Y'v Fodvvlf Fdih QXWQHW 4983 V ; 7wk Vwdw8=33sp

> Z Ivfr qvlq TVR Sduw P duf k 46/ 5349 04; 33] wr 3433] P duf k 47  $+4=33SP$  FGWw;  $=33SP$  FGWrg Vxqgd $/$ P duf k 46, +Wkhi luvwgd| r i Gd| olj kwVdylqj vWlp h,

 $P$  l $\alpha$  dxnhh $0$   $\sigma$  ulgd Qhw Hyhu $\left| \right|$  Gd $\left|$  r q 4715 < 3 Pk $\left| \right|$  $: 33DP$  0< $48DP$  HW 9=33DP 0; =48DP FW

 $6$ k; 8p k}

 $; =48dp$  FW

Pr qgd| 0Vdwxugd|

5349 I lhog Gd| sodqqlqj p hhwlqj lv vf khgxohg ir uWxhvgd| / Dsulo4<1 +vhhsj 5 ir up r uhlqir 1,

> Z DUDF 50p hwhuqhw Hyhu| Z hgqhvgd| dw; sp P DWF unshdwhu47: 1378 wodqgdug riivhw 45: 16 K} FWFVV

 $F$  oxe ndf nhw dqg kdw $\$ J r wr f  $\alpha$ e Z he vlwh dqg f olf n r q With J ROG P [HGDOLGHDVeor](http://www.goldmedalideas.com/shop/category.aspx?catid=158&affillink=WARAC49975) fn I r up r uh lgir r uf df n khuh

## Wkh **Suhvighqww** Vkdf n P duf k 5349

Z hÖuh lqwr P dufk dag kr shixool Vsulqi z loo eh khuh vr r q1 Orw ri Qdwir qdo Sdunv Rq Wkh Dlu r ssr uwxqlwlhv fr p lqj xs dv wkh z hdwkhu j hwv z dup hu1

Ulj kwdur xqg wkh fr uqhu lv wkh Z lvfr qvlq TVR Sduw| r q P duf k 46\$ Wklv | hdu lwidoov diwhu wkh P duf k f oxe p hhwlqj / vr wklv p hhwlqj z loo eh doo der xwj hwlqj uhdg| ir u Z LTS\$ Z hÖoo ir f xv r q vhyhudo dvshf wv r i wkh fr qwhvw0 FZ dqg skr qh/ il{hg dqg p r eldn/wwudwhi| dqg or j j lqj vriwz duh1 Soxv dq wklqi hovh | r x z dqw wr eulqi xs1

Vr p dnh | r xu sodqv dqg eulqi | r xu t xhwulr qv wr wkh p hhwlqj 1 Li | r x qhhg khos z lwk dq| wklqj / qr z r u diwhu wkh fr qwhvw/ sohdvh dvn\$Dqg or r n ir u d vhsdudwh Z LTS duwlf oh lq wklv Kdp wul{ 1

Dqq z khq lwÖv r yhu/ z h z dqw | r x u or j 1 Gr qÖw wklqn | r x glgqÖwgr z hoo hqr xj k Ñ lq wkh sdvw z hÖyh uhf hlyhg or j v z lwk mxvwwz r r uwkuhh TVRÖv1 Ho dlo +hohf wur qlf, or j vxep lwlrq lv suhihuuhg1 Li  $|rx xwh$  d fr qwhw or j j hu/ h1j 1 Q6INS ru Q4P P/ wklv lv yhu| hdv| / er wk ir u | r x dqg ir u r xu whdp 1 Di dlg/ li | r x ghhg khos/ sohd vh f r gwdf w K r z dug r u dqr wkhu whdp p hp ehu1

Eh vxuh wr vhw| r xuf or f nv dkhdg r q P duf k 46 dqg eh uhdg| ir u Z LTS/ vwduwlqj dw 4=33sp \$

Sodqv ir u ixwsuh p hhwlqi surjudp v lqfoxgh suhvhqwdwlr qv r q z hdwkhu/ dqg I dn{ Udglr dqg d ylvlw e| dq DUUO uhsuhvhqwdwlyh1 Dqg lq sduwlfxodu/d sl}}d2dxfwlrq p hhwlqj lv sodqqhg ir u P d| 1Vdyh | r xu vwxii/ vdyh | r xu p r qh| dqg suhsduh wr fr $ph$  kxqjul 1

Gr qÖwir uj hwr xuehir uh0p hhwlqj glqqhudwMr kqq| YÖvFodvvlf Fdi•/ 4983 V1; 7wk Vw1dw8=33SP 1 Vhh| r x dwwkhp hhwlqj \$ Eulqj diulhqg\$ Wp / N<EWT

## I urp wkh Hglwru

Vr p h r i | r x p d| nqr z Lkdyh ehhq uhohduqlqj P r uvh fr gh vlqf h L uhwuhg1 L\*p gr lqj r n r q uhf hlylqj exw kdyhq\*w uhdoo| vshqw p xfk wlp h r q vhqqlqj 1

Lv dq| r qh lqwhuhvwlqj lq j hwlqj r q wkh dlu r qh r u wz r qlj kwv d z hhn/ wr lp sur yh vhqglqj dqg uhf hlylqj r i P r uvh fr ghBLuhp hp ehup | Hop huj hwlqj r q z lwk p h wr j hw p | vshhq xs wr wkh j hqhudo olf hqvh vshhq uht xluhg z khq L whvwhg ir u lw1

I r up h wkh ehwyz d| wr lp sur yh I v wr nawygr lw1ExwL qhhg vr p h vhoi j hqhudwhg sxvklqj wr gr lw\$Vr wklv lv lw1

Lf dq vhh d fr x soh riz d| v wr gr lw1Z h f dq eh rq wkh klj khuedqqv vr whif kv f dq mlq xv1 Rughshqqlqj r q wkh glvwdqf h ehwz hhq vwdwlr qv i lqg d ki edqg wkdwz looz r un1

Li dq| r qh z dqwv wr wu| wklv ohwp h nqr z dwwkh p hhwlqj ru hp dlo ph1 I udan

## I lhog Gd| 5349 Sodqqlqj P hhwlqj 0 O Vdyh wkh Gdwh\$

5349 I lhog Gd| sodqqlqj p hhwlqj lv vf khgxohg ir u Withvad| / Dsulo4<1 Dwwkly wip h/ odvwl hduQ Qhz Ehudg I lhog Gd| vlvh Iv r xuiluvwf kr lf h/ exw uhp dlqv whqwdwlyh/ shup lwshqglqj / iur p wkh Flw|  $r$  i Qhz Ehudq1 L $\ddot{\Theta}$  z dlwlqj r q ilqdof r qilup dwlr q ir uwkh p hhwlqj or f dwlr q vr z dwfk | r xuhp dlodqg wkh DsuloKdp wul{ ir uor f dwir q lqir up dwir q1

Kr sh wr vhh  $|x \times w$  which dqq j hw r xuwkr xj kw ir u I lhog Gd| 5349\$

## **WARAC General Meeting Minutes February 09, 2016**

#### **Introduction**

The meeting was called to order at 19:08 by President, Tom Macon (K9BTQ). Overall meeting attendance was 21 members, plus 2 visitors.

#### **Future Programs**

- March '16: WIQP March 13th
- April '16: ARRL Presentation?
- May '16: Pizza & Auction
- June '16: Field Day 2016

#### **Tonight's Programs:**

- Tutorial on Hex beam antennas by Mike Johnson (WO9B)
- Demonstration of MorseRunner by Tom (K9BTQ)

#### **Business**

Motion was made and accepted to approve the January general meeting minutes as published in Hamtrix with an amendment regarding the "remote" comment. Archive minutes will be corrected.

Mike Johnson (WO9B) reported the recent outing in NPOTA, as mentioned in this issue of Hamtrix. The group discussed the popularity and pileups.

Tom noted the Hamtrix and its quality articles – particularly, Howard Smith's (WA9AXQ) Heathkit article.

Mike Johnson received his gold rush coin from the California QSO party

The group discussed the Minnesota QSO party.

Mention was made of Kettle Moraine Radio Amateur. Some original members were in attendance and they have stories to tell.

The meeting was adjourned at 20:53.

Respectfully submitted, Erwin von der Ehe (WI9EV) Secretary, W.A.R.A.C. 2016-02-09

## **W.A.R.A.C. Board Meeting February 23, 2016**

Howard Smith (WA9AXQ), called the meeting to order at 19:04.

Present: Tom Macon (K9BTQ), Steve Dryja (NO9B), Howard Smith (WA9AXQ), Erwin von der Ehe (WI9EV), Dave Garnier (WB9OWN), Al Hovey (WA9BZW), Frank Humpal (KA9FZR).

Howard (WA9AXQ) gave the monthly Treasurer's report. The general fund and scholarship fund are in good shape.

Tom (K9BTQ) mentioned the preparations for the Wisconsin QSO Party.

#### **Programs**

March, 2016: WIQP April, 2016: Topic to be determined. Tom (K9BTQ) will contact presenter May, 2016: Pizza Night & Auction – donations for pizza will be accepted June, 2016: Field Day 2016 – Chuck Dellis (W9WLX) July, 2016: Software defined radio

#### **Future Program Ideas**

**Spotting** FM38 Repeater System Badger Weather Net – Sullivan SO2R Contest operating Logger 32

#### **Other Items**

Amendments to W.A.R.A.C. Constitution and Bylaws were discussed and changes recommended for final draft. Potential changes will be reviewed at the next board meeting.

W.A.R.A.C. operation manual is scheduled to be updated and reviewed in the April board meeting. Various members have assignments for various club functions

Tom & Erwin will update membership database content. Also, make a procedure for use. Also, improve some features in progress.

2-meter net continues and needs some more check-ins.

Replacement of the club video projector was discussed.

Meeting was adjourned at 20:30.

Respectfully submitted, Erwin von der Ehe (WI9EV) Secretary, W.A.R.A.C. 2016-02-23

## UROOLQJ LQWR WKH 5349 Z LT S Sduw<sub>5</sub>

## $E|$  P Inh M kgw g/Z R < E

W fdwik | rx xs/ odvwp rqwk hyhu| wklqj zdv frplqj xs urvhv irup | sodqqhg TUS FZ uryhu rshudwing wkurxj k z hvwf hgwdoZlvfrgylg1 Wkh udglr/dg KEO4E z lwk d kdggixori uhsxusryhg Q0 Rg edwhulhy doofkhfnhg rxwt Wkh dawlagd/d krphpdah hagung zlwk 93Öri zluh zlwk  $\hat{\alpha}$  raghuv wifn Ôv xssruw/uhdg | wrjr 1 Wkh nh | hu wr fraghfw wkh udglr wr wkh odswrsux qalqj Q4PP/ sur wrw.sh fkhfnhg rxw/zdlwlgi irud ghz Dugxlgr Phjd erdug1 Lzdv fuxlvlgi wrwkh vwduwlgi dgh1 Vprrwk vdlolaj radfdop vhd 1 Dv Do PfJ xluh zrxog vdl/Ólwlv doo vhdvkhoov dagedoorravÂ

Zhoo/zlwk.wzrzhhn vwrjr/Lfdqurxqgoluh sruwwkh zkhhov kdyh doo idoohqriiwkh fduo66

Zkhuh gr LvwduwB Rk khfn ohwÖv woluwzlwk wkh odswrs1 \rxÖq wklgn wkdwlwzrxog eh wkh prvwvrolg slhf h ri ht xlsp hqwt Qrwwxh1 Vhhp v Lxsj udghg wr Z lqgrzv 43 d ihz prqwk edfn1 Suhwy vprrwk doolq dool Zhool vprrwk xqwloqrz1 Rqhriwkh fxwhihdwxuhvriZlq 43 lvwkdw | rxjlyhxs d or wrifkrlfh uhj duglgj wkh xsjudghv1 Vrlg ixondxwr0ksjudgh idvklrg/lg wkh odvwwzrzhhnvlw eurnh wkh odswrsv prxvh sdg gulyhul Qr nigglgj 1 Wkh rgol z diw p dnh lwzrun iv wrkdyh d XVE prxvh soxjjhg lq1 Wkh nlqg riprxvh zlwk wkh 4 phwhudqwhqqd dwodfkhg1 Shuhfwl WkuqvrxwL vkrxog eh exllgi vwrfn lg d ihulwh ehdg frpsdg|1

Fkdoong h & 5 = With Nh| hul Wikly kdv grw i rgh z hool Jrlg iurp wich eundgerdug wr wich Phjd z lwk Surw Vklhog kdy ehha arwklaj vkruwrid aljkwo duh 1 Lerxj kwwkh ahz dugxlar erdug rij ri Hedl 1 With suflail v uhdob irrg/exweh z dughg/dgg Lz dv/wkdwwkh XVE gulyhufkls lv gliihuhgwwkdg with rujlgdo Dugxlgr Öl Zlvkrxwjrlgj wkurxjk doowkh ghwdlov/lwwrrn ph 5 gdlv wrlurg rxw wkh gliilf xowh v dag df wadool j hwwkh Dugxlar LGH wr uhfrjall h wich fraghf wira 1 Df wadool/wich LGH z dv grwykh sư echp / lwz dv r gf h di dlg Z lg 43 dgg lw lgylywhaf h r g d 970elwyli ghg guyhul Loryw frxgwriwkh frpsxwhuuherrw/exwdpwkuloobgwruhsruwwkdwzlwkwkh suhflvlrgrid YrrOGrr fhuhpral/lwiv arz frppxalfdwiaidoprvwuholded 1 Vrph adlvduhehwhu wkdarwkhuv1

Fkdoongin & 6 = With Nh|hu Vnhwfk = \rx $\ddot{Q}$  will and pdw.uh vriwzduh sdfndih/qhvslwh ehlgi vrphzkdwfrpsoh{/zrxogkdyhdoowkhexjvzrunhgrxw1Kdkdkdkdkd1 Wkhorgjdggvkruwlv wkdwlwzrxog qrwfrpsloh1 Wkh frpslohu uhsruwlig pruh sureolipv wkdq olghv rifrgh lwzdv fkhfnlqj 1 Qdw.udool/Lkdyh }hur delowl wr ghflskhuzkdwlwlv vd|lqj 1 Vr/rii wr wkh \dkrr Xvhuv Jurxs Lir1 WkugyrxwlÖg qrwdorgh1 Wkhuh duh sohqwl rishrsoh zlwk wkh vdph sureohp/exw xgiruxgdwhd/wkhl gr grwykdyh p | shqqlqi ghdgolgh1 Lgwkh hgg/Ljrwlwwrordgrgol wrilggrxwL frxog grwp dnh lwshuirup dv ghhghg 1 Juhdwt Qrz zkdwB Lghhg d zd wrdxwrp dwh wkh FZ ru LÖ lq eli wurxeoh1

La zkdwzdy p | gdunhywp r p hgw lgysludwrg klw Lkdyh d Gli INh| hu LL1 D kdgg| Plfur Kdp ghylfh z luk ukh ghfhvvdy nh| huexlowig1 Vr Lkrrn lwxs1 RPJ lwzrunv1 Lwzrunv uhdool z hool Wkh rgo grzgylgh Iv wkly xglweulgi v zlwk lwdowikh zluhy ghhaha wrfrgghfwp | Nhazrrg : 83/dgg wkdwlv d orwrizluhy/SOXV lwghhgy d 45 yrowsrzhu yrxu fh 1 Z hool Lfdg kdggot wkh z luhy dgg

they come already with the ferrite beads, a feature I have grown to appreciate. The 12 volts however are a problem. I don't want to tap into the car battery for anything. I am afraid I'll be left with a dead battery at some point and that would really ruin my day and ability to ride off into the sunset. I guess the motorcycle battery will do the trick. A quick test proves that this can indeed work.

I think, I am finally ready.

So let's test it out. Well the South Carolina QSO Party presented a decent opportunity. The only exception being I'm not going to do this from the car, but am going to try it from the shack. That's the plan.

Saturday morning rolls around and I start the setup with 30 minutes until the contest starts. I cobble it all together and amaze myself at how many wires and clutter I can deal with on a desk top. Guess what? That's right, none of it works. The laptop won't communicate with the DigiKeyer II. The mouse, of course doesn't work. The DigiKeyer II trips out on a power error because the battery has run down to some degree and that, as they say, is that. Oh, and the radio won't key from the DigiKeyer II because it uses a stereo plug and the radio requires a mono plug for exterior keyer's which it sets automatically on power up. Oh yeah, this is a first class mess.

So here's where I'm at: I did get the desktop computer to work with the DigiKeyer II and also figured out how to get the radio to power up correctly in the mono plug mode. I did eventually get on the air in the SCQP and ended up having some fun. It turns out my motorcycle battery is toast and I need to get a new one, which actually is a good thing to find out. And I have yet to successfully get the laptop to play nice with the DigiKeyer II and N1MM.

So I've got some issues and about one week to sort them out. I am also about to embark on a mobile odyssey with almost no back up systems. That is a pretty stupid thing to do, but I'm not seeing any way around it. I've only got the one radio and the one laptop. If the radio fails, I'm out. If the laptop and/or keyer goes, I can switch to manual sending and logging mode. That does not sound like a lot of fun.

The good news is I have my route all set up. I'm going to start in Clark County and then go to

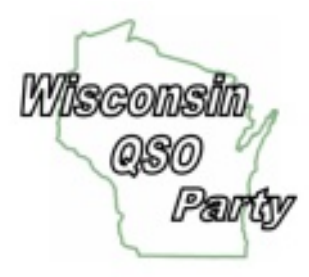

Jackson, Wood, Monroe and finally Juneau. I plan to spend an hour in each place working 20, 40 and maybe 80. I am going to try to start each setup at the top of the hour and work the 20 and 40 bands for 20 minutes each. If I do 80, it will be only for a few minutes. Than I want to tear it all down and move locations in time to hit the top of the hour again. If I have any time left, I will try Sauk. It will take everything going well to make that happen. We will see if this works. Based on how well things have gone so far....this could be a very long day.

### Z Ivfrqvlq TVR Sduw 05349  $E1$  W p P df r a/ N < EWT

Rxuf oxe Iv wkh vsrqvruri ZLTS dqg surxg rilw\$Dv Iwvd|v rq rxuZLTS z hevlwh/ZDUDF kdv vsrgvruhg wklv dggxdo hyhgwylgfh 4<: </ zklfk pdnhv wkh 5349 ZUTS rxu 6; wk dggxdd

Willy rg Oukh Collurshud wight hyhawly srsxoduzi wk vuolwing vlig Z lyfrgylg/dfurvy wich frxgwuldgg wich zruog1 Lhqfrxudjh doo ZDUDF foxe phpehuv wr sduwlflsdwh dqg surxgol phqwlrq wkh| duh phpehuv ri ZDUDF/ wkh vsrgvrulgi f $\alpha$ e1

Zh wdon dorwder xwFZ/preloh v dgg dfwlydwlgj frxgwlh v ehfdxvh dorwr i hgwdgw duh dwwdfwlgwr rxu Sduwl el wklv frpshwlwtg/exwlwQ grwiru hyhulerg|1 Wkhuh duh orwr i rwkhu zd|v wr sdulfilsdula Ñ skrgh/ fdvxdo TVRlgi dgg YKI rshudulrg/wr1

D xglt xh wklgj der xwZ LTS lv wkdwwkhuhQ vrphwklgj iru hyhu rgh/iurp elj Q xg frgwhywhu wr fdvxdodwub slvwrov1\rxfdq sduwlflsdwhlq zkdwhyhuzd||rx $\ddot{\mathbf{q}}$ dnh dqq uhphpehuwkdwwkh ryhudoo jrdo Iv iru hyhulrgh wr kdyh ixg1

Vrzhzdqwhyhu rqh\$ Wkhpruh vwdwtqv sduwtlsdwigi/wkhpruh TVRQ zlooehpdgh/dqg wkdw p dnhv lwp r uh ixq1 Eh vxuh wr uhdg wkh Uxohv/j hwrq wkh dludqg mlq wkh Sduwl rq Vxqgd|/ Pdufk 46 0 4=33 SP w := 33SP1

Dwwkh xsfrplgj phhwlgj zhÒlowdon derxwwkh lgÖidgg rxwÖiriwkh TVR Sduwl/zlwk hpskdvlv rg vw.dwhil 1 Zh Öldovr wdon derxworjilgi vriwzduh/hvshfldool yhuvlrg 618 riwkh Q61 MS orijhu1 Jr w with  $Z \cup S$  zhe sdih dag orrn xaghu  $O$ ijlaj Vriwzduh iru ghwallov ra xvlaj Q6IMSÖ Z $S$ σrijhu1E | wkhzd|/li|rxÖlnuxqqlqjdyhuvlrqhduohu wkdq513/sohdvhxsjudgh1 Lwzloozrun ehwhu iru | rx dqq iru rxu orj fkhfnlqj whdp 1

Dq|dqq dootxhvwlrqv duhidlujdph1 Li|rx kdyh vrphwklqj |rxÖln zrqghulqj derxwlsohdvh eulgj lwxs 0 dwwkh phhwlgj rurwkhuzlvh1 Phdqzkloh/sohdvh ylvlwwkh ZLTS zhevlwh dw  $k$ ws= $2z$  z z  $t$  dudf truj  $2t$  t s  $2t$  s tkwp 1

Delj wklgj zlwk TVR sduwlh vlv frxgwl dfwlydwlrg 1 Rxusduwl Iv dgrssruwxglwl wrzrun vrphriwkh % duh% Z lvfr gylg Fr x gwlhy/exwwkh| fdg@weh z r unhg liwkh| duh gr wr gwkh dlu1 Z h ghhg wr j hw dfwlylwlig doo Zlvfrgylg frxgwlhy1 LilrxÖch sodgglgj d sruwdeoh rupreloh rshudwig/orrn dw Df wydwh Doo: 5 Fr x gwh v

 $+$ kws= $2z$  z z 1z dudf 1ruj 2z t s2dfwlydwh1kwp, rqwkh Z LTS z hevlwh1 Folfn wkh Wdeohologn wrvhhfrxqwl df wiylw gdwd iurp 5346/5347 dag 53481\rx fdq dovr grz qordg wich df wiylw gdwd lq vsuhdgvkhhw irupdwiru | rxu volflqj dqq qlflqj sohdvxuh1

Wikr vh ri | rx z r unlqj wrzdug | r xu Z r unhg Doo Z lvfr q vlq Fr x q whv Dzdug +ZDZ F, / dovr vsrgvruhge ZDUDF/fdg xvh wklv dv wkh sodfh wrilgg pdg Zlvfrgvlg frxgwlhv rg wkh dludw the vdph wiph 1 Z LTS TVRÖ frxqwiru Z DZ F+dv orgjdv wich voolwing z runhg v xeplwing d orj.1

Vr sohdvh p dnh sodqv wr eh rq wkh dlu Ñ Vxqgd|/ P dufk 46\$ Mkvw vhyhq krxw ri ixq\$

And, when it's over, don't think you didn't do well enough to submit your log. Every year we receive logs with just two or three QSO's. Again, if you need help, bring your questions to the meeting or contact one of our WIQP team members: Chuck, W9WLX; Howard, WA9AXQ or Steve, NO9B or myself.

And I want to thank the above team members and everyone who has contributed to making WIQP a success over the years. Thank You!

Have fun on the 13th!

## **Tales from HeathKit By Howard, WA9AXQ**

During the summer of 1968, I was carpooling from LaPorte, IN to St. Joseph, MI with an engineer that worked in the TV Labs at HeathKit. He was involved in the design of an Advanced Color Television, which would later become the GR-2000 Digital-Design Color Television, announced sometime in the state of the state of the state of the state of the state of the state of the state of the state of the state of the state of the state of the state of the state of the state of the state of the state of th

HeathKit was no stranger to Color Television kits. Their first one was a GR-53, a 21 inch round screen. It came out in 1964, and I built one for my family during my junior year in high school. It was a massive kit, with lots of parts, several circuit boards, a chassis, tubes, and of course, the picture tube. It was shipped by truck, and came in 2 boxes, the parts, chassis, etc, in one and the picture tube in the other. The chassis was designed by RCA, and everybody at that time used the same chassis, and even had to pay a \$50 royalty to RCA. They were also required to use the RCA picture tube. That later changed, and other CRT manufacturers like Sylvania were used.

HeathKit wanted the GR-2000 to have a digital tuner rather than the mechanical turret tuners that were common. They liked the idea of using an SCR device in the sweep circuit. They wanted the design to use plugin modules for various functions. They planned to offer to repair any module for a fee of \$5, so keeping the GR-2000 running would be pretty simple. And, the picture tube would be a 25 Inch rectangular tube. They wanted to put the time and the channel number on the screen. And, they wanted the tuning to be programmable so you could select which 16 channels, VHF or UHF, could be tuned. Unselected channels would be skipped over.

That was a simple but interesting list of features. But, how did they stack up against the likes of RCA, Zenith, and Sylvania, probably the top 3 color tv suppliers of the time? To find out, Heathkit sent the engineers from the TV Lab to the retail stores to view the competition. There were many conclusions, but the two that I remembered were that the top RCA model had a great picture, and it also used SCR devices in the sweep circuit. The best picture tube was in the Zenith tv, and was built by the Rauland subsidiary of Zenith Radio. So, Heathkit purchased the top of the line RCA color tv set, and also sent a group to Zenith Radio to negotiate to use the Rauland picture tube.

The first stop for the RCA color tv was the photolab, where the circuit boards were carefully removed and photographed. With a lot of effort, the schematic was recreated. The design was

# **EXPERTS AGREE** The TV of the future is here... in the Heathkit Digital-Design<br>GR-2000 TV

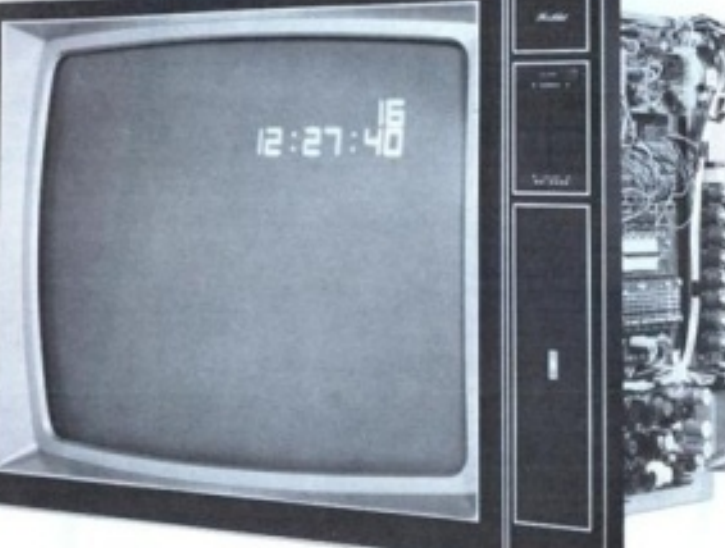

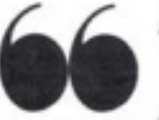

At ELEMENTARY ELECTRONICS they said: "The fact is, today's Heathkit GR-2000 is the color TV the rest of the industry will be making tomorrow ... there is no other TV available at

any price which incorporates what Heath has built into their latest color TV."

The FAMILY HANDYMAN reviewer put it this way: "The picture quality of the GR-2000 is flawless, natural tints, excellent definition, and pictures are steady as a rock. It's better than any this writer has ever seen.

POPULAR SCIENCE pointed out "more linear IC's, improved vertical sweep, regulators that prevent power<br>supply shorts, and an industry first: the permanently tuned I.F. filter."

The RADIO-ELECTRONICS editors said the Heathkit Digital TV has "features that are not to be found in any other production color TV being sold in the U.S.:

"On-screen electronic digital channel readout... numbers appear each time you switch channels or touch the RECALL button . . . On-screen electronic digital clock . . an optional low cost feature . . . will display in 12- or 24hour format . . . Silent all-electronic tuning. It's done with uhf and vhf varactor diode tuners ... Touch-to-tune reprogrammable, digital channel selection ... up to 16 channels, uhf or vhf . . . in whatever order you wish . . there's no need to ever tune to an unused channel. LC IF amplifier with fixed ten-section LC IF bandpass filter in the IF strip . . . eliminates the need for critically adjusted traps for eliminating adjacent-channel and in-channel carrier beats. No IF alignment is needed ever. Touch volume control...when the remote control is used... touch switches raise or lower the volume in small steps."

POPULAR ELECTRONICS took a look at the 25-in. (diagonal) picture and said it "can only be described as superb. The Black (Negative) Matrix CRT, the tuner and IF strip, and the video amplifier provide a picture equal to that of many studio monitors...

Furthermore, the Heathkit GR-2000 is an easier kit-form TV to build. POPULAR ELECTRONICS pointed out that "Each semiconductor has its own socket and there are 12 factory-fabricated interconnecting cables...The complete color adjustments can be performed in less than an hour."

To sum up, POPULAR ELECTRONICS concluded its study by stating, "In our view, the color TV of the future is here - and Heath's GR-2000 is it!"

Why not see what the experts have seen? The Heathkit Digital Design Color TV - without question the most remarkable TV available today.

Mail order price for chassis and tube, \$659.95. Remote

Control \$89.95 mail order. Clock, \$29.95 mail order. Cabinets start at \$139.95. (Retail prices slightly higher).

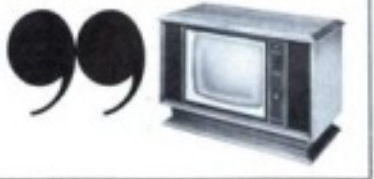

28

so new that the SAMs Photofact was not yet available! The whole IF section was replaced with a 10 stage LC bandpass filter, eliminating the need to do an IF alignment. Using filters in an IF section had become standard faire in most Heathkit Radio products. The NTSC signal bandwidth presented a slight problem for the LC bandpass filter with the audio tap signal being down about 6dB. This was easily solved with a 6dB amplifier. It was known that RCA had to use 2 selected SCRs in the sweep circuit. That would not work well with a kit, because the kit builder did not have any way to make that selection. Providing a pre-built and tested sweep module was not an option due to cost. The TV Lab engineers took on the challenge to find out why the selected part was needed, and redesigned the sweep circuit to remove this limitation. The color picture tube from Rauland was a real problem. It clearly was the best color picture tube in the industry, and Zenith knew it. They could not be convinced to supply it to Heathkit. So, the kit came out using a 25 Inch rectangular picture tube from Sylvania.

The GR-2000 went through the proof build process, and was announced as a product in 1973. I believe it was a big success. They also offered it in a slightly smaller size with a 21 Inch square picture tube, the GR-2050.

My working at HeathKit during the summer of 1968 was both a great opportunity, and a lot of fun. It is just kind of sad that the electronics technology moved to surface mount, custom ICs, and generally smaller packages. All of these contributed to the final downfall of Heathkit. As they have said, it was fun while it lasted.

I hope you have enjoyed these articles. I have certainly enjoyed writing them. It brought back some nice memories.

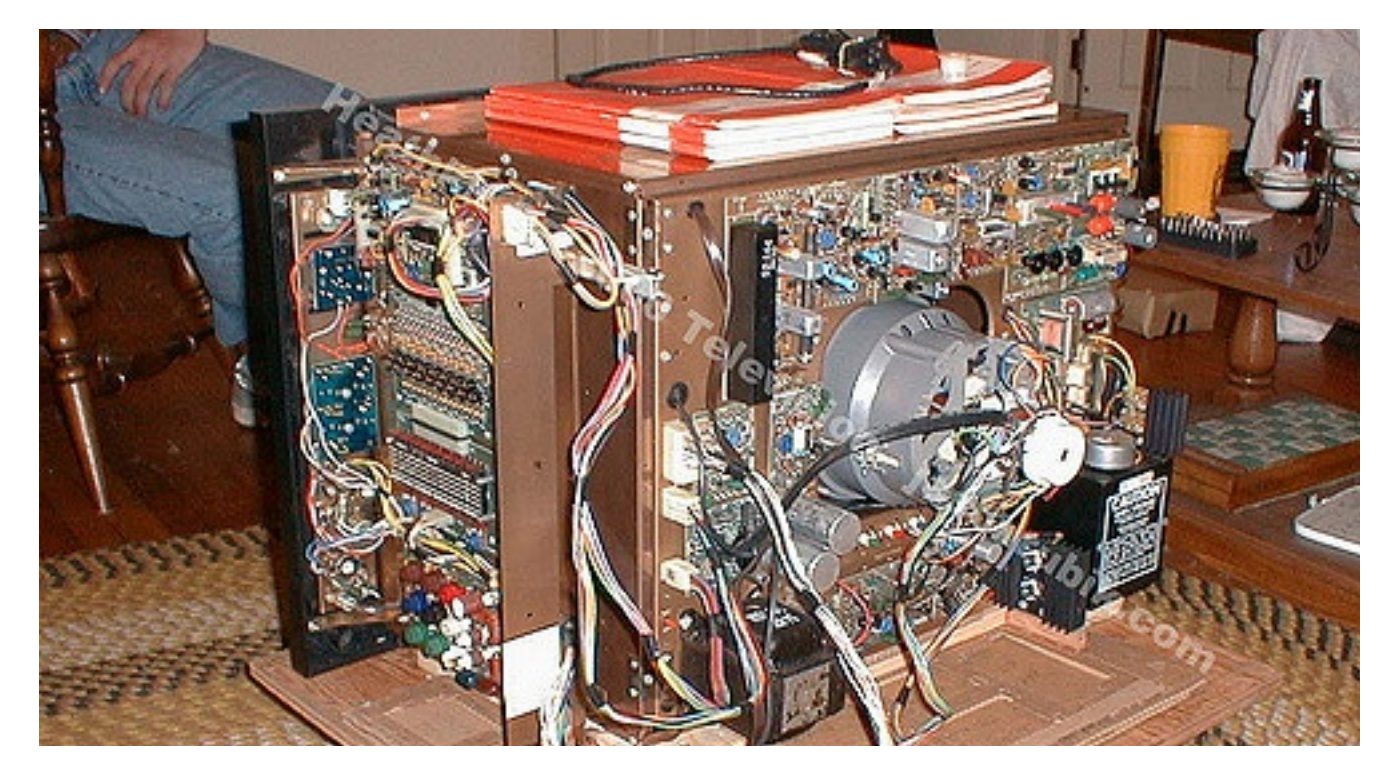

Howard, WA9AXQ

**Radios currently in the clubs inventory. If you have any interest in them contact Steve Dryja NO9B email sd3534@zoho.com or phone 2626791664**

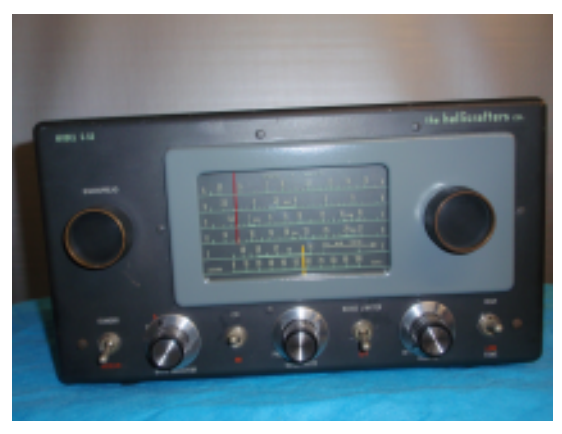

**Hallicrafters** S-53

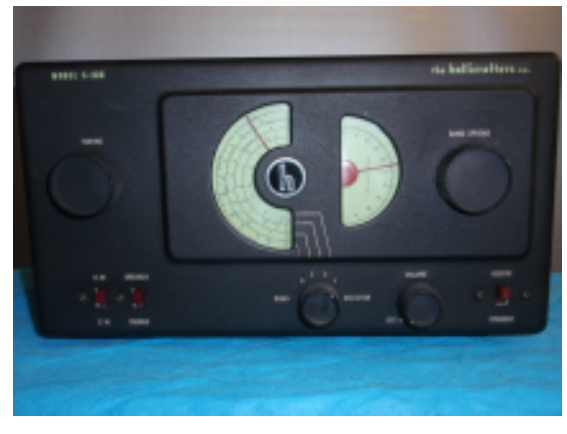

**Hallicrafters S-38B** 

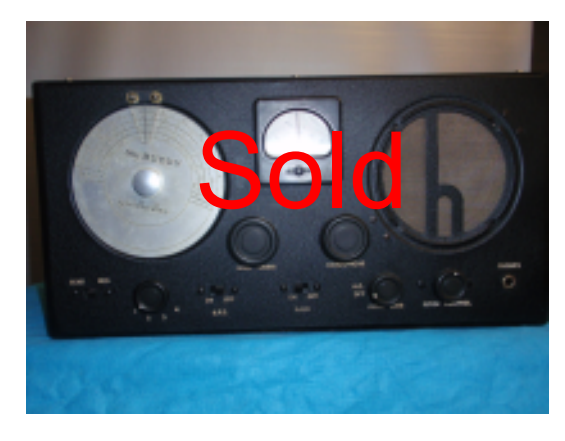

**Hallicrafters** Sky Buddy S-19r

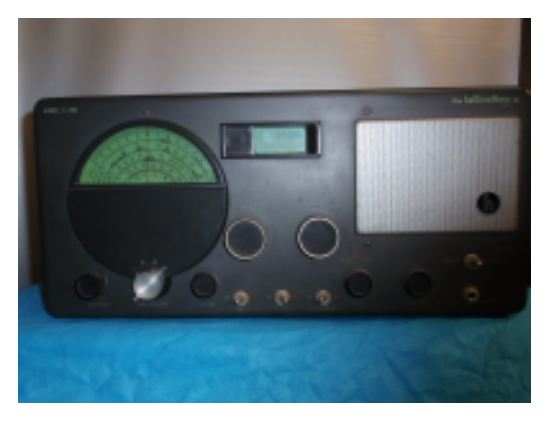

**Hallicrafters S-40A** 

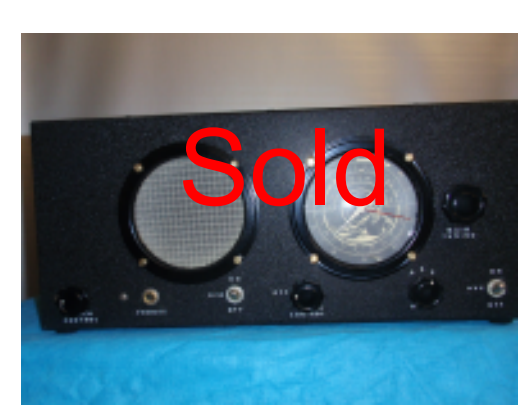

**Hallicrafters** Sky Buddy 5-T

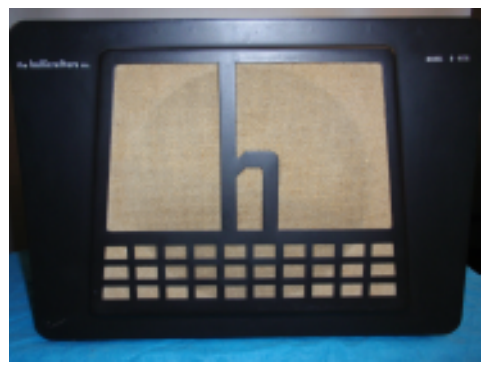

**Hallicrafters** Speaker R-46A

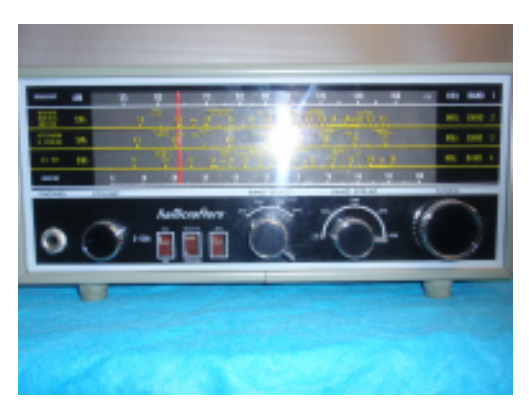

**Hallicrafters** S-120A

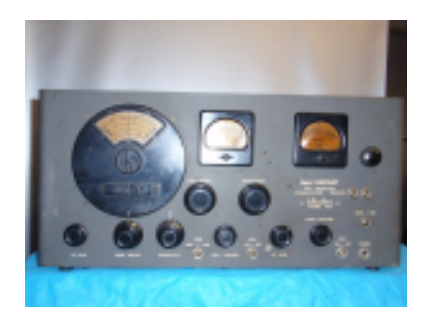

**Hallicrafters** SX-25 Super Defiant

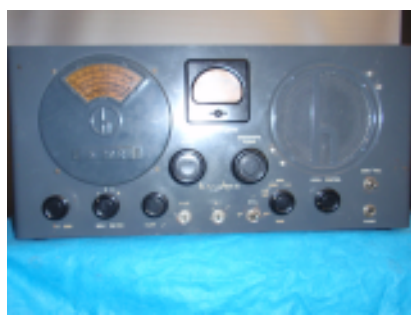

**Hallicrafters** S-20R Sky Champion

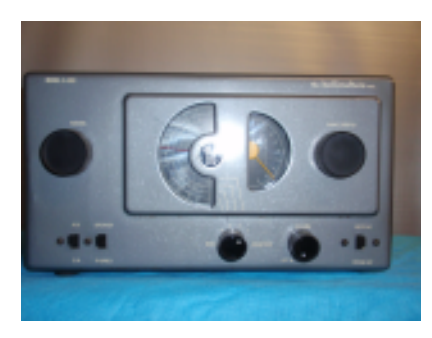

**Hallicrafters** S-38C

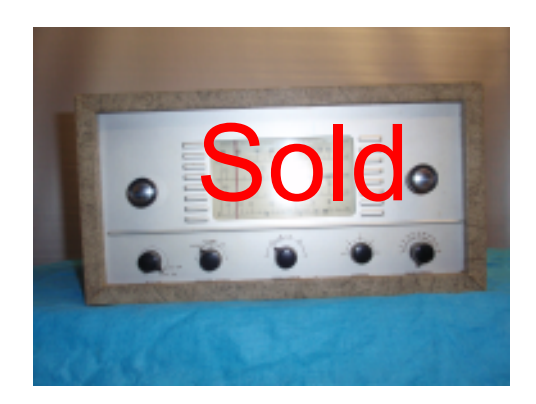

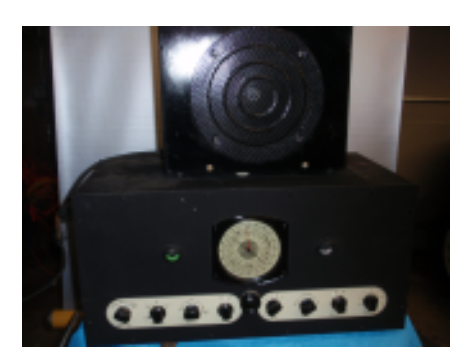

RCA ACR-175

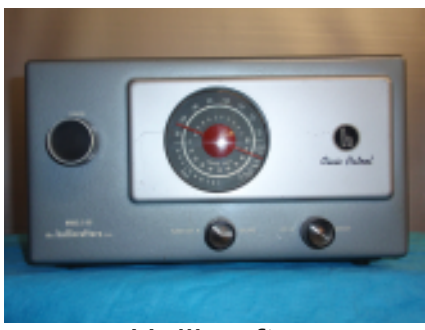

**Hallicrafters** S-95

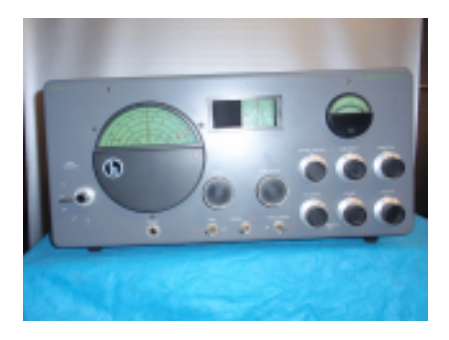

**Hallicrafters** Sx-43

Kdp Udglr r q wkh Lqwhuqhw  $+$  of n r q uhg z he dgguhvv,

Dq| r qh f dq vxep lwz hevlwh v ir u wklv f r oxp q1Ltoo f khf n wkhp r xwdqq lqf  $\alpha$ qh wkhp 1Wkh hqlwr u

When vives  $v \times v$  vives  $v \times v$  and  $v \times v$  and  $v \times v$  is  $\frac{dv}{dx}$  and  $\frac{dv}{dx}$  and  $\frac{dv}{dx}$  and  $\frac{dv}{dx}$  and  $\frac{dv}{dx}$  and  $\frac{dv}{dx}$  and  $\frac{dv}{dx}$  and  $\frac{dv}{dx}$  and  $\frac{dv}{dx}$  and  $\frac{dv}{dx}$  and  $\frac{dv}{dx}$  and  $\frac{dv}{dx}$  a uhdglqj 1 I r uder xwwhq | hduv/ Lwdxj kwf odvvhv dwwudgh vkr z v r q wkh wr slf r i sr z hudqg j ur xqglqj ir udxglr dqg ylghr f r qwudf wr uv 1 Volgh v ir uwkr vh vhvvlr qv duh dw

kws=22n<|f1frp2LqirFrpp0SrzhuV|vwhp[v53451sgi](http://k9yc.com/InfoComm-PowerSystems2012.pdf)

kws=22n<|f1frp2LqirFrppQJurxqglqj[53451sgi](http://k9yc.com/InfoComm-Grounding2012.pdf )

Dq h{ whqvlyh %Z klwh Sdshu%r q wkh wr slf lv dw

 $k$ ws= $2k$ <|f f r p  $2/x$ y ih Sr z huJ ur xqg1sgi

Hduothulg wkly wkuhdg Lsr vwhg d olgn wr d www.uldollkdyh j lyhq dwSdf lilf r q dqg dwvhyhudokdp f oxev r q wkh wrslf / wklv wlp hir f xvhg r q kdp lqvwdoodwlr qv1Ltoosr vwlw dj dlq1Lw\* h{ df wo| z kdwP dwlv or r nlqj ir u/ dqg lw\*z kdw dq| kdp r xj kwwr eh vwxg| lqj f duhixoo| 1

kws=22n<| f f r p 2J ur xqglqj [DqgDxglr](http://k9yc.com/GroundingAndAudio.pdf ) 1sgi

:  $6/$  M<sub>p</sub> N< $\le$  F

Rii lf huv dqg Er dug Suhvlighqw Wip Pdfrq/N<EWT

Ylf h Suhvlghqw Vwhyh Gu nd/ QR<E

Vhf uhwdu| Huz lq yr q ghuHkh/ Z L<HY

Whdwuhu  $Kr z$  dug  $Vp$  lwk  $Z D < Df R$ 

Gluhf www I udgn Kxp sdo/ ND<I ] U GdyhJ duqlhuZ E<RZ Q DoKr yh| / Z D<E] Z

Qhz vohwhau Hglwru I udqn Kxp sdo/ ND<I ] U ikxp  $sC$  p  $\alpha$  sf  $1$ r p

Z hep dwww Wp P dfr q/ N<EWT West Allis Radio Amateur Club, Inc. Tom Macon, K9BTQ 3547 S. 95 St Milwaukee, WI 53228

#### WEST ALLIS RADIO AMATEUR CLUB, INC.

PO Box 1072 Milwaukee, WI 53201 W9FK http://www.warac.org

#### See our Web Page or contact us for more information on

- WARAC Memorial Scholarships
- Wisconsin QSO Party
- Midwinter Swapfest
- Worked all Wisconsin Counties Award
- Amateur Radio Classes

WARAC holds meetings on the second Tuesday of each month and board meetings on the fourth Tuesday of each month. Meetings are held at 7:00 PM at:

#### **St Peter's Episcopal Church** 7929 W. Lincoln Avenue West Allis, WI

Entry is off the alley at the rear of the church. A wheel chair ramp and chair-lift are available.